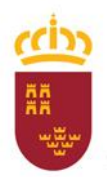

## **CONSULTA PERSONALIZADA DE LAS PUNTUACIONES DEL PROCESO SELECTIVO 2009**

**El acceso a la consulta personalizada de las puntuaciones obtenidas en el proceso selectivo para ingreso en el cuerpo de maestros de 2009, se realizará a través del portal educativo "Educarm", utilizando usuario personal y su clave de acceso.**

**Si no dispone de los códigos o los ha extraviado, deberá contactar con el Servicio de Información de esta Consejería o con su CPR correspondiente.**